## MAC0110 Introdução à Computação

BACHARELADO EM ESTATÍSTICA, MATEMÁTICA E MATEMÁTICA APLICADA Terceira Prova – 22 de junho de 2017

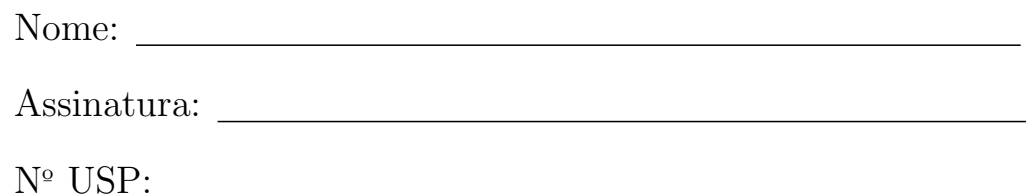

## Instruções:

- 1. Não destaque as folhas deste caderno. A prova pode ser feita a lápis.
- 2. A prova consta de 2 questões cada uma com 3 itens. Verifique antes de começar a prova se o seu caderno está completo.
- 3. As questões podem ser resolvidas em qualquer página. Ao escrever uma solução (ou parte dela) em página diferente do enunciado, escreva QUESTAO X em letras ENORMES junto da solução.
- 4. As soluções devem ser em Python. Você pode usar apenas recursos de Python vistos em aula. Cuidado com a legibilidade e, principalmente, com a TABULACAO.
- 5. As soluções não precisam verificar consistência de dados.
- 6. N˜ao ´e permitido o uso de folhas avulsas para rascunho, a consulta a livros, apontamentos, colegas ou equipamentos eletrônicos. Desligue o seu celular e qualquer equipamento que possa perturbar o andamento da prova.

# DURAÇÃO DA PROVA: 100 minutos

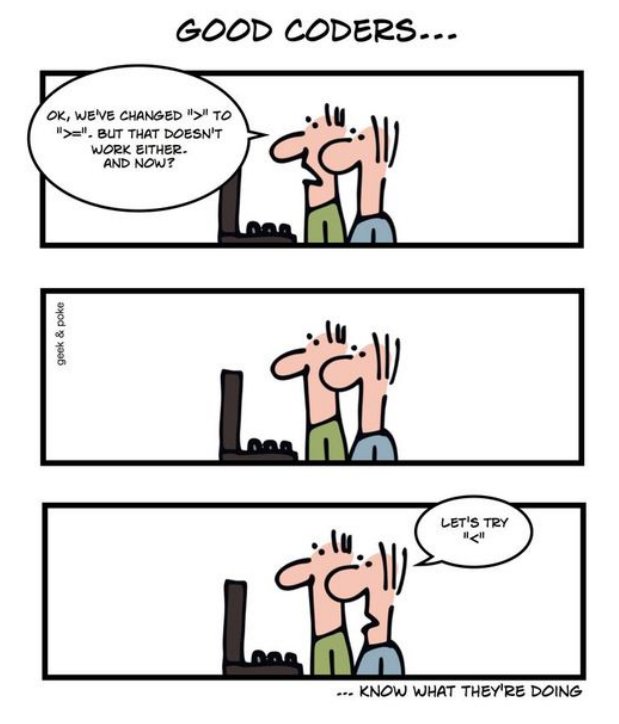

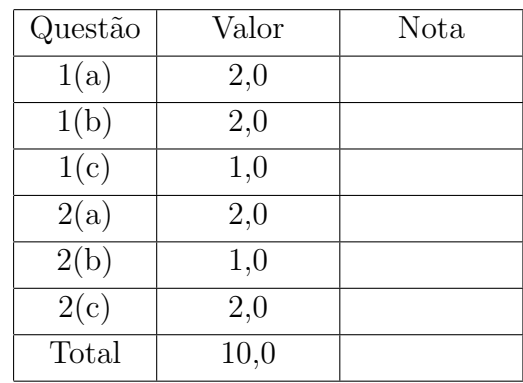

#### $Q$ uestão 1 (vale  $5,0$  pontos)

Essa questão possui 3 itens. Antes de resolver qualquer item, leia toda a questão, ou seja, o enunciado dos 3 itens.

Nessa questão você deve demonstrar o seu raciocínio computacional e sua habilidade em manipular strings e listas. Você **não deve utilizar** os métodos split() ou strip(). Caso você utilize um deles em sua solução, a sua questão não será corrigida e receberá nota ZERO.

## **Item 1(a)** (vale  $2,0$  pontos)

Em computação um **caractere branco** é qualquer caractere ou série de caracteres que representam algum espaço vertical ou horizontal. Os caracteres ' ', '\n' e '\t' são exemplos de caracteres brancos que vocês conhecem.

Sem usar os métodos split() ou strip(), escreva uma função separa\_palavras() como especificada a seguir.

```
BRANCO = \forall \t\n'
ESPACO = 'def separa_palavras( texto ):
    ''' (str) -> list
    Recebe um string `texto` e retorna uma lista contendo todas as palavras no texto.
    Uma palavra é uma sequência de caracteres não brancos consecutivos.
    Exemplos:
    >>> separa_palavras(" Batatinha \n quando \t nasce esparrama a rama pelo chão.\n")
    ['Batatinha', 'quando', 'nasce', 'esparrama', 'a', 'rama', 'pelo', 'chão.']
    >>> separa_palavras( " \ \ \n\hbar \ t" )
    []
    >>> separa_palavras( "um, \n 2 2,\ntrês.\n" )
    ['um,', '2', '2,', 'três.']\mathbf{r}
```
**Item 1(b)** (vale  $2,0$  pontos)

Sem usar os métodos split() ou strip(), escreva um função justifica\_direita() como especificada a seguir.

```
def justifica_direita( lp, nc ):
    ''' (list, int) -> str
    Recebe uma lista `lp` com palavras e um inteiro `nc` indicando
    o número de colunas do texto formato com as palavras em lp.
    O string retornado deve representar o texto em nc colunas e alinhado
    à direita.
    A função pode supor que o comprimento de uma palavra é menor ou
    igual a nc.
    Exemplos:
    >>> lp=['0123456789','Aquarela','do','Brasil','em','verde','e','amarelo.']
    >> nc = 10
    >>> justifica_direita (lp, nc)
    '0123456789\n Aquarela\n do Brasil\nem verde e\n amarelo.'
    >>> print(justifica_direita (lp, nc))
    0123456789
     Aquarela
     do Brasil
    em verde e
     amarelo.
    >> nc = 15
    >>> lp[0] = "012345678901234"
    >>> lp
    ['012345678901234', 'Aquarela', 'do', 'Brasil', 'em', 'verde', 'e', 'amarelo.']
    >>> justifica_direita (lp, nc)
    '012345678901234\n Aquarela do\nBrasil em verde\n e amarelo.'
    >>> print(justifica_direita (lp, nc))
    012345678901234
        Aquarela do
    Brasil em verde
        e amarelo.
    \mathbf{r} , \mathbf{r} , \mathbf{r}
```
**Item 1(c)** (vale  $1,0$  ponto)

Sem usar os métodos split() ou strip() e utilizando obrigatoriamente as funções separa\_palavras() e justifica\_direita(), escreva um programa (= main()) que leia um inteiro nc e um string texto e imprime o texto em nc colunas e alinhado à direta.

Você pode supor que o comprimento de uma palavra é sempre menor ou igual a nc. Exemplos

```
Para nc = 10 e o
texto = '0123456789 Aquarela\n do\n\t Brasil em verde e \n amarelo.', o programa
deve imprimir:
0123456789
 Aquarela
do Brasil
  em verde
e amarelo.
Para nc = 15 e otexto = '012345678901234 Aquarela do Brasil em verde e amarelo.', o programa
deve imprimir:
012345678901234
    Aquarela do
Brasil em verde
    e amarelo.
```
## Questão  $2$  (vale  $5,0$  pontos)

As constantes definidas abaixo podem ser utilizadas nessa questão, sem precisar redefini-las. Observe que há apenas 4 elementos possíveis em um mapa simplificado, e também apenas 4 movimentos possíveis.

```
# caracteres especiais em uma RLE
VAY, TA = '-'NOVA_LINHA = '|'
DIGITOS = '0123456789"
# elementos possíveis em um mapa
PAREDE = '#'PISO_VAZIO = ' '
MARCA_VAZIA = '.'CAIXA_NO_PISO = '$'
CAIXA_NA_MARCA = '*'
JOGADOR_NO_PISO = '@'
JOGADOR_NA_MARCA = '+'
# movimentos
BAIXO = 'b'CIMA = 'c'DIR = 'd'ESQ = 'e'
```
Item  $2(a)$  (vale 2,0 pontos)

Escreva uma função carregue\_mapa() como especificada a seguir.

```
def carregue_mapa():
    '''(None) -> matriz
```
Função que lê um string com a descrição de um mapa de sokoban no formato RLE e cria e retorna uma matriz que representa o mapa. A matriz retornada é uma lista de listas de caracteres.  $\bar{1}$ 'i '

Por exemplo, para o string '2-3#|-#-0-#|#2-\$2-#|#4-\$#|#2-\$2-#|-#3-#|2-3#' a função deve retonar a matriz

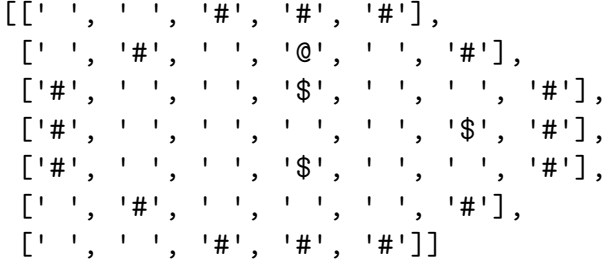

## **Item 2(b)** (vale  $1,0$  ponto)

Escreva uma função sokoban\_resolvido() como especificada a seguir.

```
def sokoban_resolvido( mapa ):
    '''(matriz) -> bool
    Recebe em `mapa` uma matriz que representa um sokoban. Se todas as caixas estão
    sobre marcas a função retorna True, em caso contrário a função retorna False.
     \mathbf{I} \mathbf{I} \mathbf{I}
```
Por exemplo, para

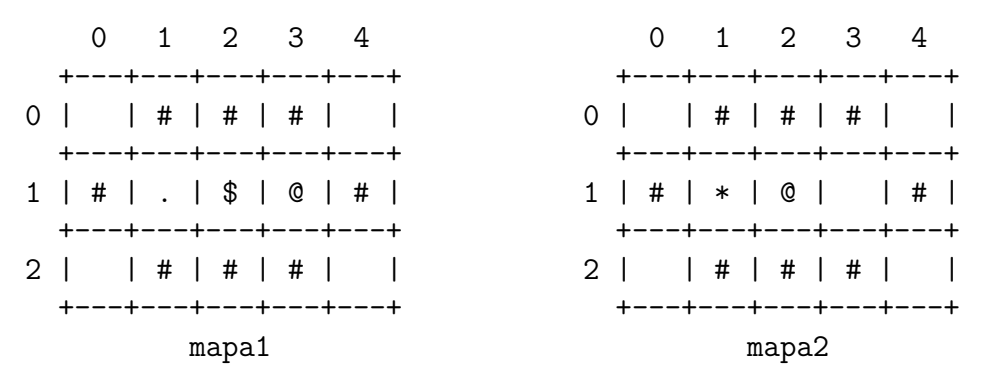

temos que sokoban\_resolvido(mapa1) retorna False e sokoban\_resolvido(mapa2) retorna True.

No item a seguir você deverá utilizar, sem escrevâ-las, as funções mova\_zelador() e to\_string(), especificadas a seguir.

```
def mova_zelador( mapa, mov ):
    '''(matriz, str) -> bool_1, bool_2
    Recebe em `mapa` uma matriz que representa um sokoban e em `mov` um movimento
    (= 'b', 'c', 'd' ou 'e') para o zelador.
    Se o mov é um movimento válido a função move o zelador, atualiza o mapa e
    retorna True como bool_1. Se uma caixa foi movida pelo zelador bool_2 é True,
    em caso contrário bool_2 é False.
    Se o movimento é inválido, a função retorna False, False.
    \mathbf{r}def to_string( mapa ):
    '''(list) -> str
    Recebe em `mapa` uma matriz que representa um sokoban. A função cria e
    retorna um string que representa o mapa. Esse string é usado pela função
    print() para exibir o mapa.
    \bar{1}'i 1
```
Item  $2(c)$  (vale 2,0 pontos)

Escreva um programa  $(=\text{main}()$  que inicialmente

- carregue um mapa de sokoban e
- imprima o mapa carregado.

Em seguida o programa passa a

- ler um movimento do zelador  $(= 'b', 'c', 'd', 'e')$  ou 's' para sair;
- procurar realizar o movimento do zelador;
- $\bullet$  imprimir uma mensagem indicando se o movimento  $\acute{e}$  valido ou inválido; e
- imprimir o mapa atualizado.

O programa deve repetir os passos acima até que um 's' seja digitado ou o sokoban tenha sido resolvido. Se o sokoban tiver sido resolvido imprima Parabéns!", em caso contrário imprima Deu ruim!,

O seu programa deve utilizar, **obrigatoriamente**, todas as funções descritas anteriormente: carregue\_mapa(), sokoban\_resolvido(), mova\_zelador() e to\_string(). Você pode fazer está questão mesmo que não tenha escrito a função carregue\_mapa() ou a função sokoban\_resolvido().

Um exemplo de execução do programa está na próxima página O seu programa deve imprimir mensagens exatamente como nesse exemplo.

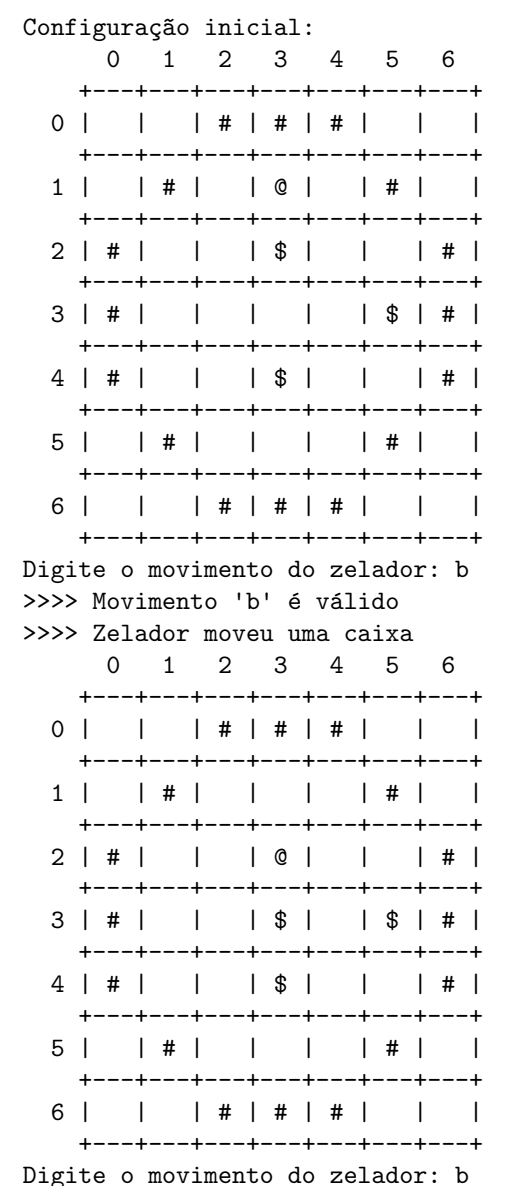

>>>> Movimento 'b' é inválido

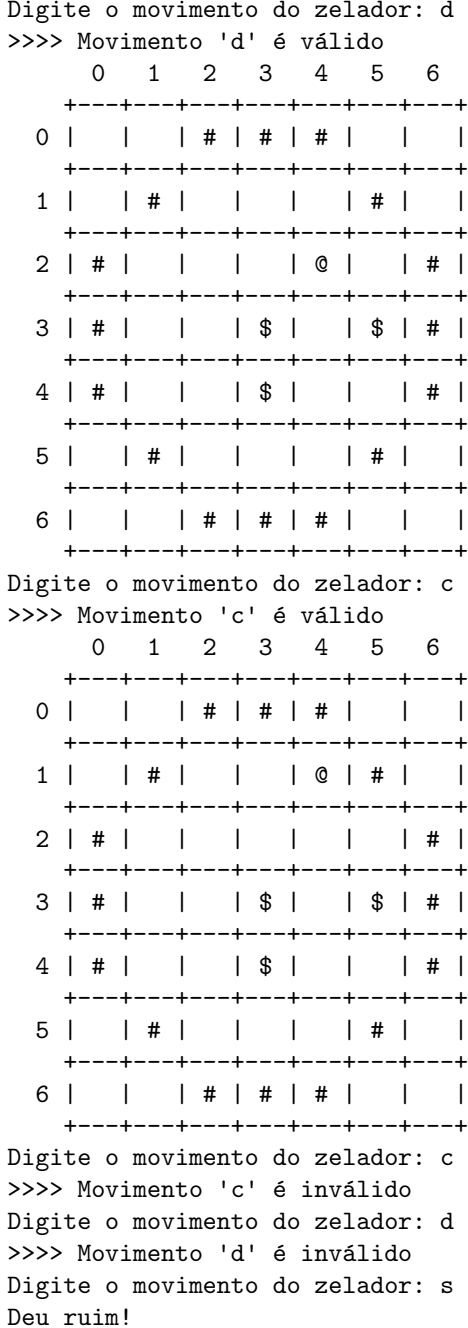

 $>>$